## Maliyet Dağıtım Fişleri

Maliyet dağıtım fişleri ile dönem içinde alınan hizmetler malzeme maliyetlerine dağıtılır. Maliyet dağıtım işleminde maliyeti etkiler bilgisi ile kaydedilen hizmet kartlarına ait işlemler dikkate alınır. Maliyet dağıtım fişleri, Stok program bölümünde yer alır. Yeni fiş eklemek ve var olan fişler üzerinde yapılacak işlemler için ilgili düğmeler ve sağ fare tuşu menüsünde yer alan seçenekler kullanılır. Maliyet Dağıtım Fişleri ekranındaki alanlar ve içerdiği bilgiler aşağıdaki şekildedir:

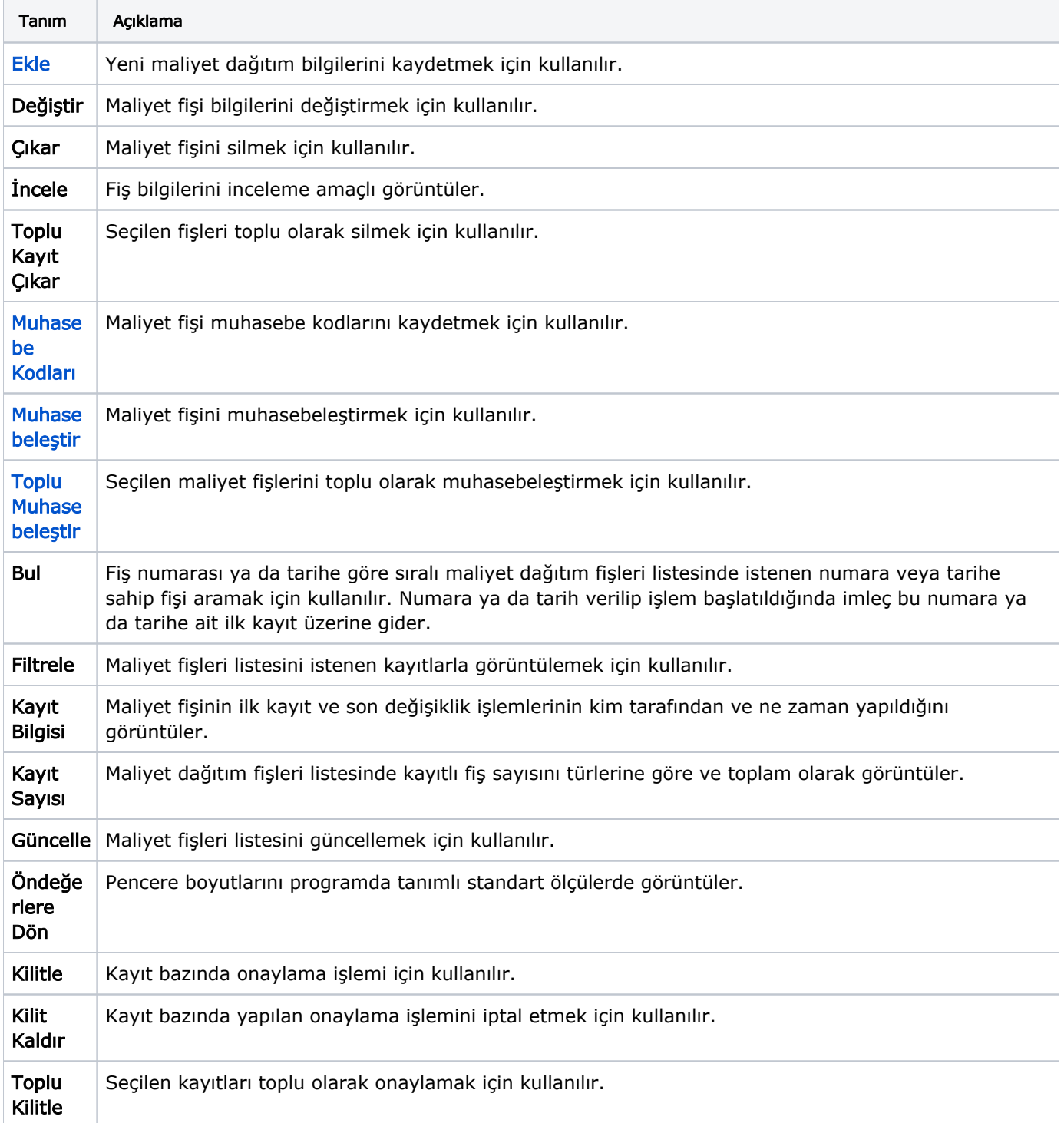

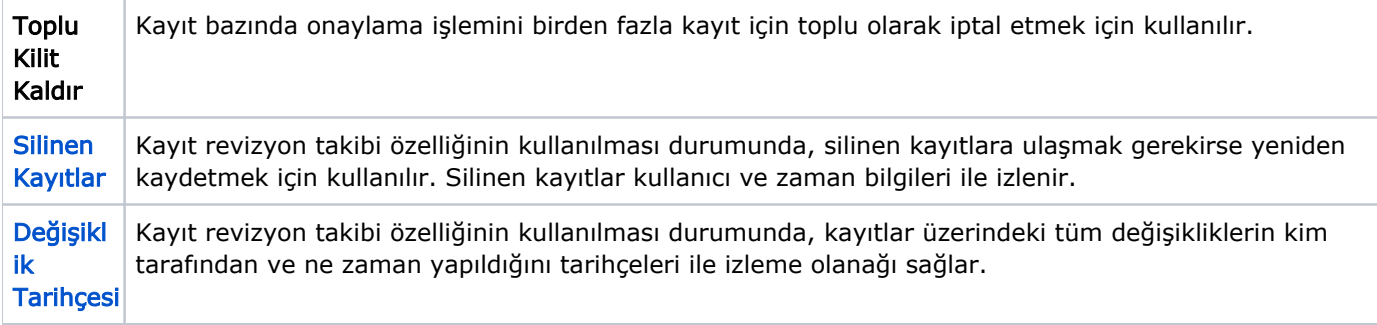